# Night Time Lapse Photography Saint John Astronomy Club Tom Raithby November 14, 2017

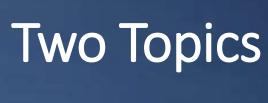

- Time Lapse Photography
  - Gear
  - Settings
  - Shooting
  - Workflows
    - Planning
    - Applications
  - Video
  - Options
    - Night, HDR, Motion

- Astrophotography Time Lapse
  - Photography at night
  - Time lapse at night what's different?
  - Workflows
    - Planning
    - Applications

### Time Lapse - Gear

- Tripod
- Intervalometer
- Filters (ND, Circular Polarizing)
- Motion Control
- Exposure Control
- Camera (DSLR, video) (Canon & Others) (Sensor Size Matters)
- Lenses (+ hoods)
- Battery Grip
- Memory (SD, CF)
- Plastic

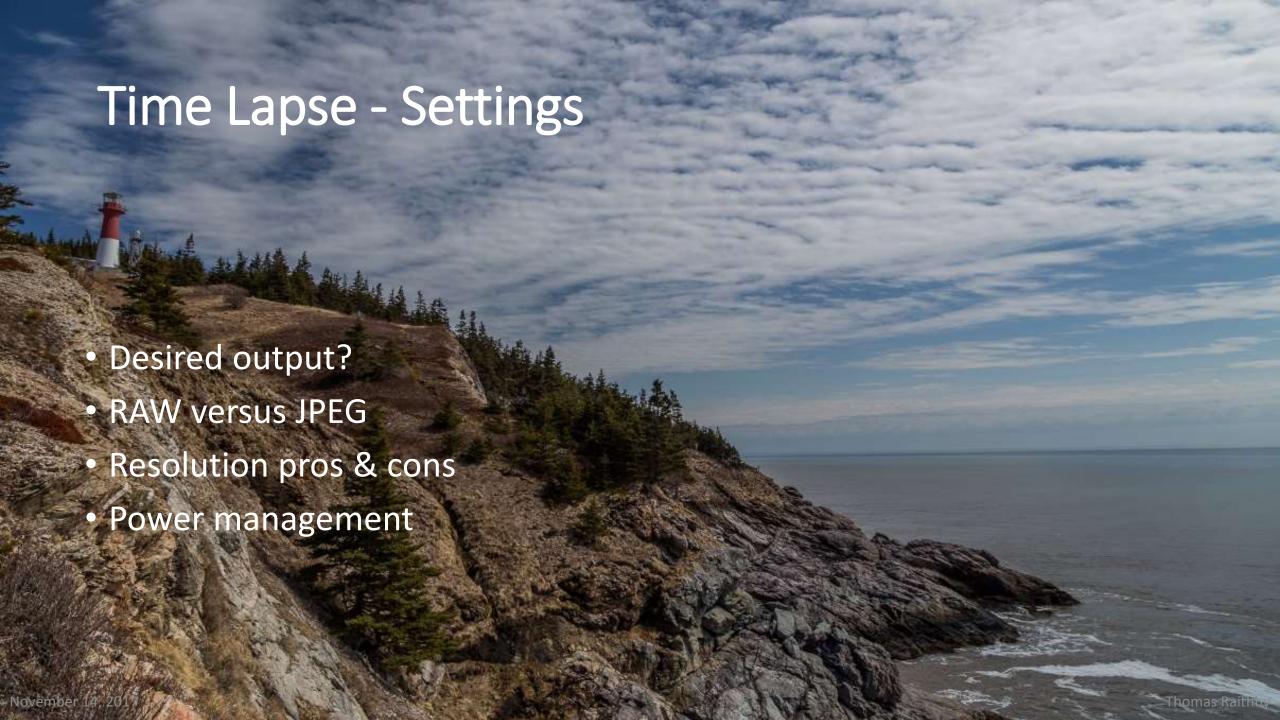

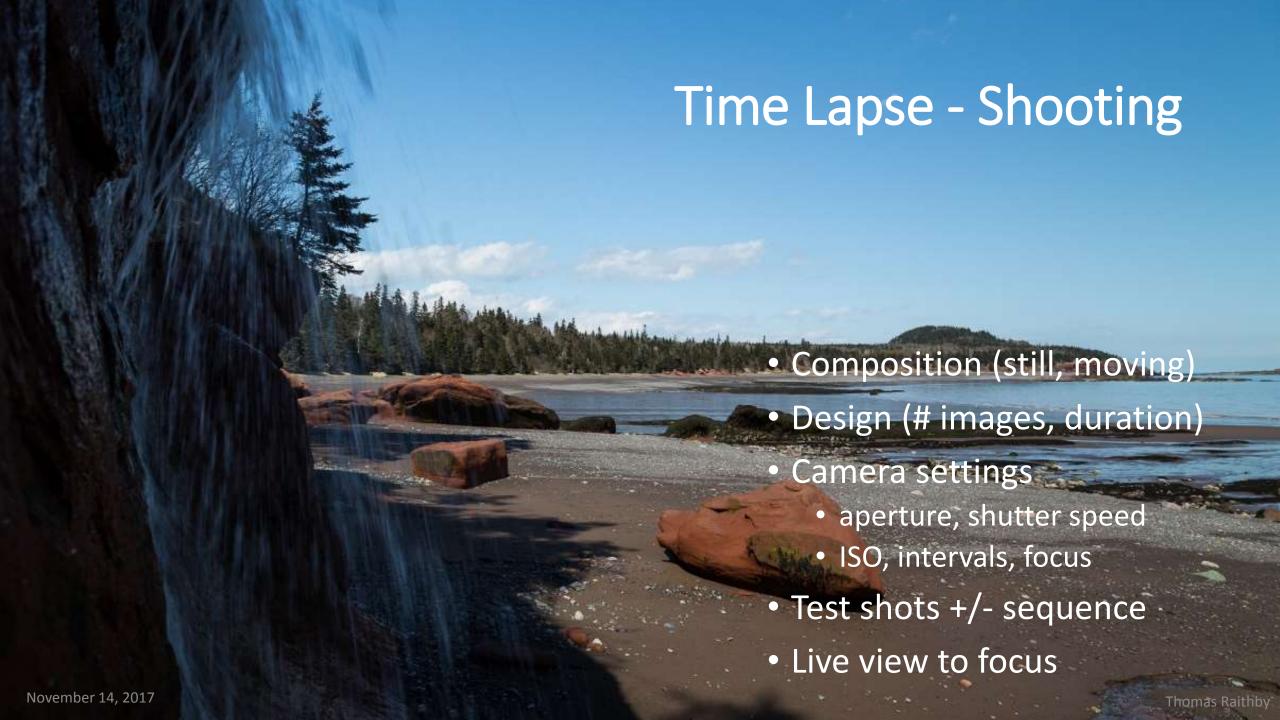

## Time Lapse - Workflows

- Concept
- Pre-planning
  - Location scouting
  - Applications Google Earth, Photographers Ephemeris (moon & sun)
  - Websites
    - Windfinder <a href="http://www.windfinder.com/forecast/gardner.s.creek">http://www.windfinder.com/forecast/gardner.s.creek</a>
    - Environment Canada <a href="https://weather.gc.ca/city/pages/nb-23-metric">https://weather.gc.ca/city/pages/nb-23-metric</a> e.html
    - Fisheries & Oceans <a href="http://tides.gc.ca/eng/station?sid=65">http://tides.gc.ca/eng/station?sid=65</a>
- Field work
- Post-production
  - Applications Lightroom, LRTimelapse, Photomatix >> JPEGs
  - Applications Photoshop CC
  - Applications Adobe After Effects, Premiere Pro
  - Overall flow, music?

November 14, 2017 Thomas Raithby

# Time Lapse - Video

- Sometimes video is the starting point
- Or DSLR
- Or GoPro...
- Final output is a video
  - Dynamic
  - Insight & discovery

November 14, 2017 Thomas Raithby

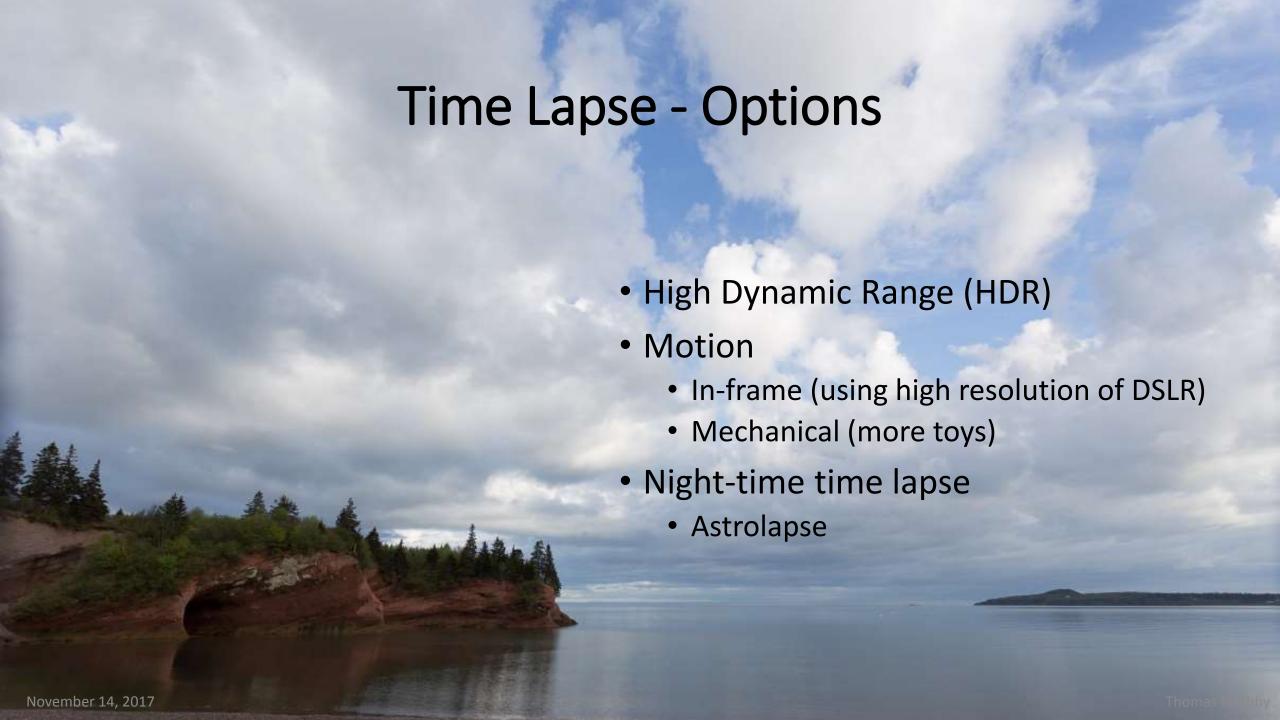

# Astrophotography – Time Lapse Photography at Night

- Workflows
  - More emphasis on pre-planning
  - Scouting in daylight
  - Applications
    - Google Earth, Photographers Ephemeris, **Stellarium**
  - Websites
    - Same as previous plus
    - Clear Dark Sky <a href="http://cleardarksky.com/c/SntJhnNMBkey.html?1">http://cleardarksky.com/c/SntJhnNMBkey.html?1</a>

November 14, 2017

## Astrophotography – Other Things

- It's dark
  - Know your camera
  - Lighting
    - To see your way
    - To see your gear
    - To illuminate your scene (light painting)
    - A spare!
    - Headlamps ROCK!
  - Higher ISO's
- It might be cold or wet or damp
  - Protection for you and your gear
  - Lens Warmers

Thomas Raithby

## Astrophotography – Settings

- All Manual
- High ISO
  - up to 3200 on 6D & 60D
  - XTi (older crop sensor) likes daytime better
- Aperture is usually wide open (f/4 ok, f/2.8 better...)
  - Fast glass really helps
  - Some lenses have severe chromatic aberration (or coma)
- Shutter speed
  - Test shots to be sure
  - Up to 30 seconds for stars as points of light
  - rule of thumb 600/focal length eg 600/24mm = 24 seconds +/-
  - Longer for star trails

November 14, 2017 Thomas Raithb

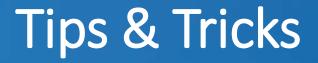

- Mark sequence starts with your hand (or a light)
- Consider a checklist for your settings
- Plan ahead
- Learn from your experiments
  - Field lessons what worked, what didn't?
  - Captures even if it wasn't what you planned...
- Clean the sensor & lens

#### **Useful References**

- Websites I use:
  - Clear Dark Sky <a href="http://cleardarksky.com/c/SntJhnNMBkey.html?1">http://cleardarksky.com/c/SntJhnNMBkey.html?1</a>
  - Windfinder <a href="http://www.windfinder.com/forecast/gardner-s-creek">http://www.windfinder.com/forecast/gardner-s-creek</a>
  - Environment Canada <a href="https://weather.gc.ca/city/pages/nb-23">https://weather.gc.ca/city/pages/nb-23</a> metric e.html
  - Fisheries & Oceans <a href="http://tides.gc.ca/eng/station?sid=65">http://tides.gc.ca/eng/station?sid=65</a>
- Applications I use:
  - Lightroom, LRTimelapse, Photomatix, Photoshop CC
  - Adobe Premiere Pro\*, Adobe After Effects\*
  - Photographers Ephemeris, Google Earth, Stellarium
- Books I'd recommend:
  - Chylinski, Ryan. 2012. <u>Time-Lapse Photography</u>.
  - Wu, Jennifer. 2014. Photography: Night Sky.

November 14, 2017 Thomas Raithby

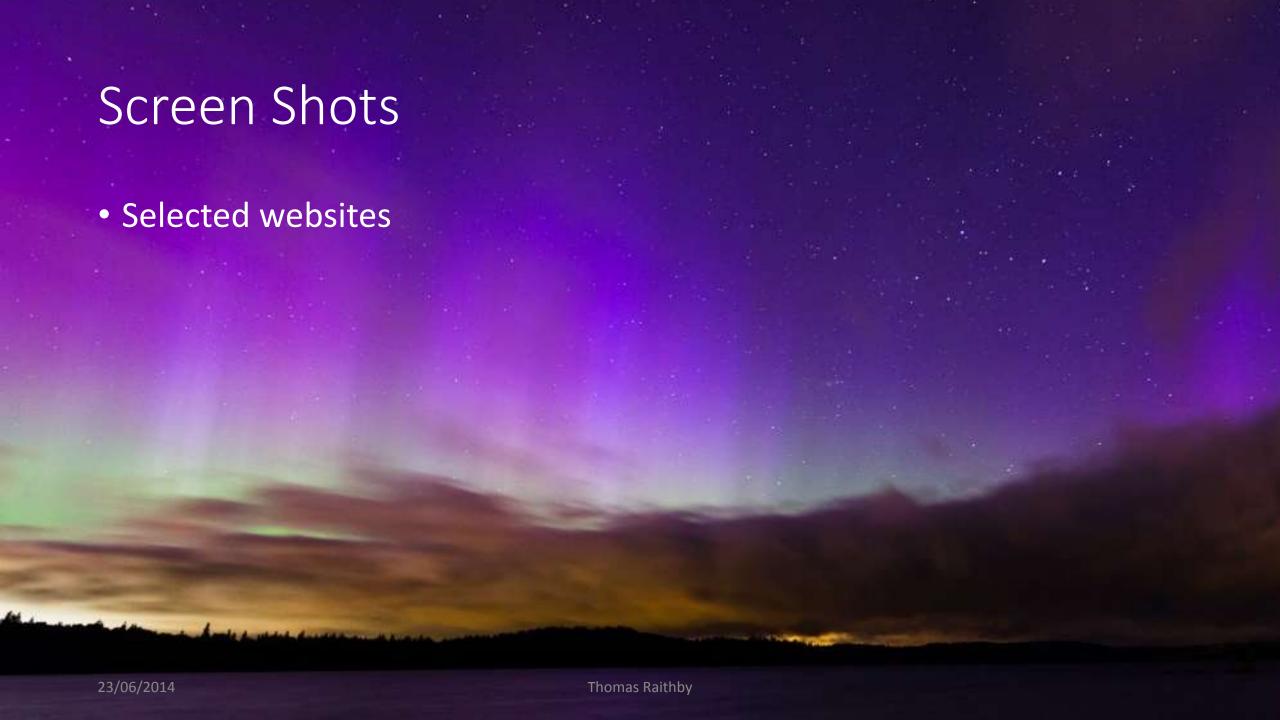

#### http://www.cleardarksky.com/c/SntJhnNMBkey.html?1

#### Saint John Clear Sky Chart

Last updated 2017-11-14 11:52:31. No Image below? Read this. Not showing todays data? Clear your cache.

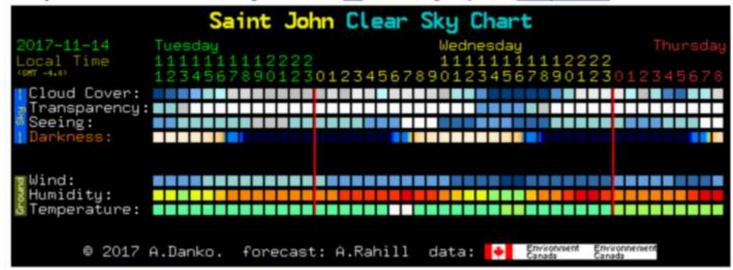

Home of the Saint John Astronomy Club.

#### https://www.windfinder.com/forecast/gardner s creek

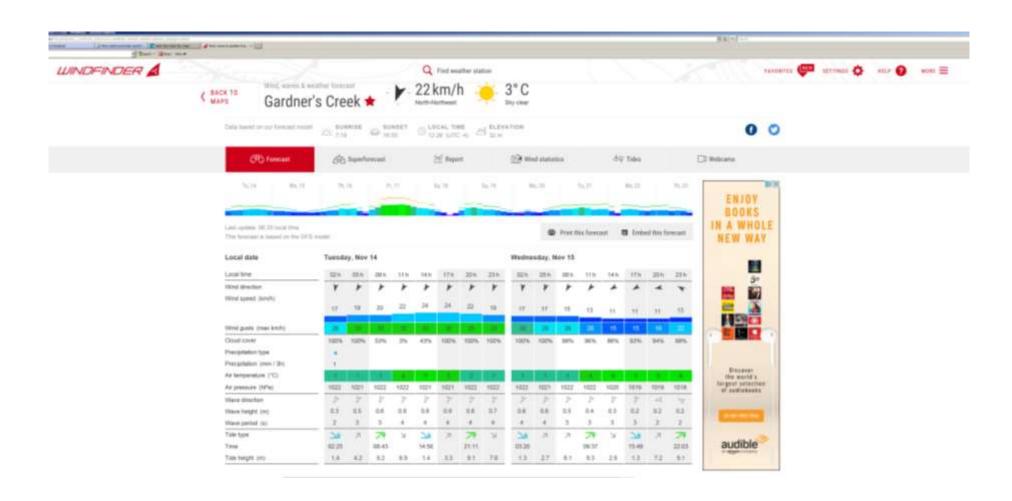

# http://app.photoephemeris.com/

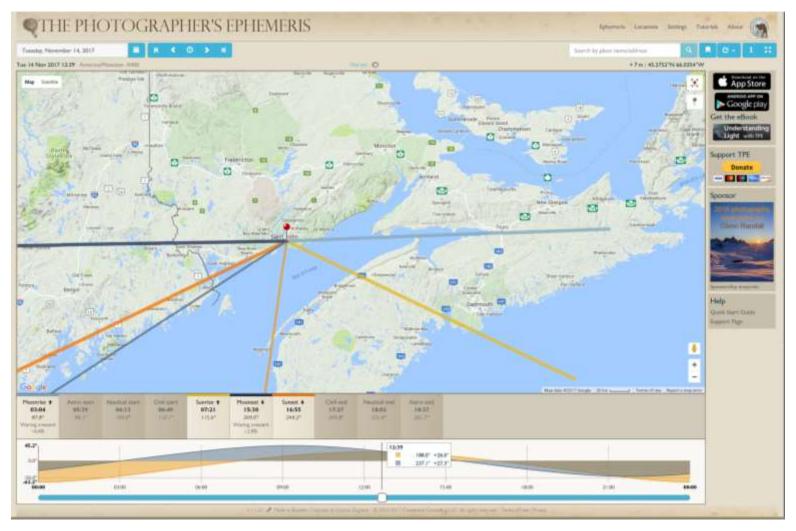

November 14, 2017

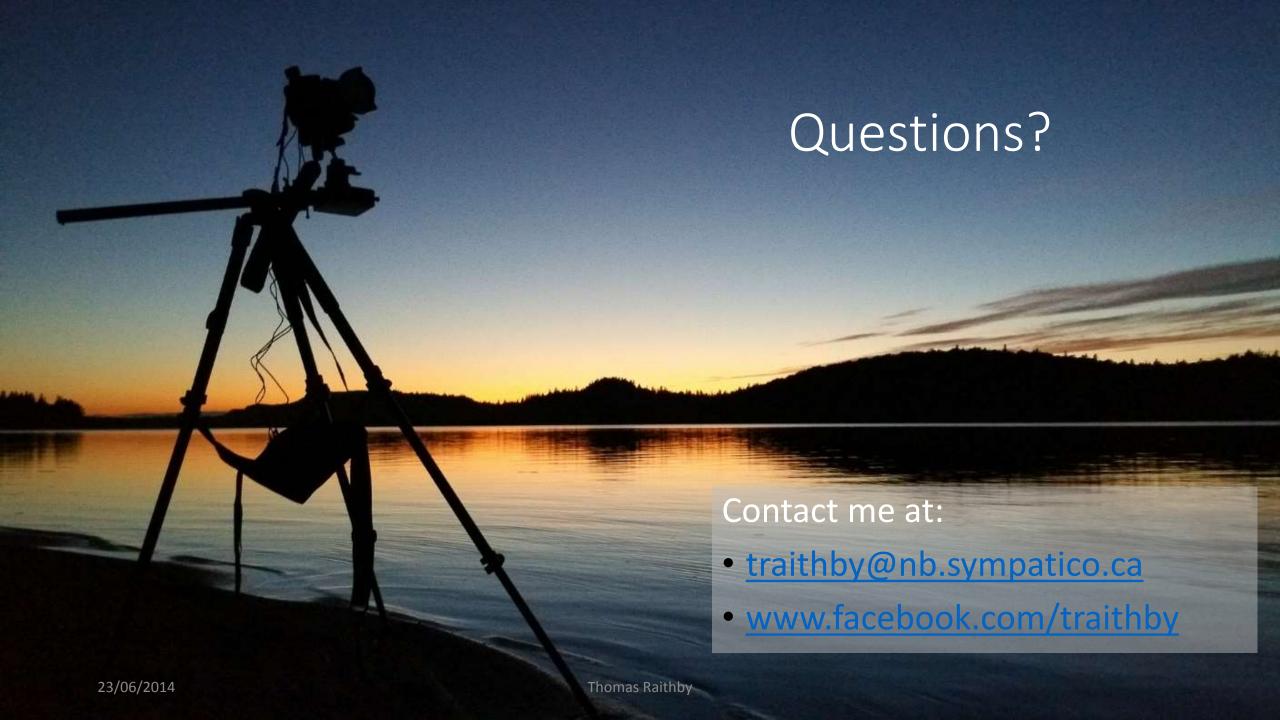